# **2010 KPSS ORTAÖĞRETİM / ÖNLİSANS SINAVI KPSSP93 (Önlisans) PUANININ HESAPLANMASI**

### **1. HAM PUAN**

### *Ham Puan = Doğru Sayısı – (Yanlış Sayısı / 4)*

Ham Puan formülü, hesaplanmak istenen KPSS puan türünü oluşturan her "TEST" için ayrı ayrı işletilerek her testin kendine ait Ham Puanları bulunur. ( KPSSP93 puan türü hesaplanırken Genel Yetenek ve Genel Kültür testleri için bu formül kullanılarak iki ayrı Ham Puan hesaplanır.)

### **2. STANDART PUAN**

$$
SP = \left(\frac{HP - ORT}{SSAPMA}\right) \times 10 + 50
$$

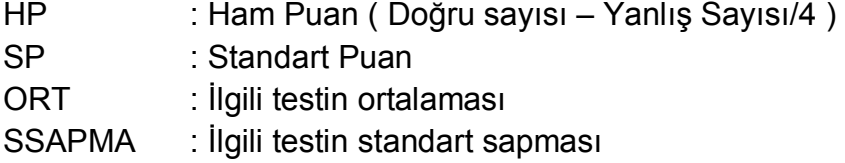

#### *Not: Her test için ayrı ayrı standart puan hesaplanır.*

#### **2010 KPSSP93 İÇİN KULLANILAN TESTLERİN ORTALAMA VE STANDART SAPMALARI**

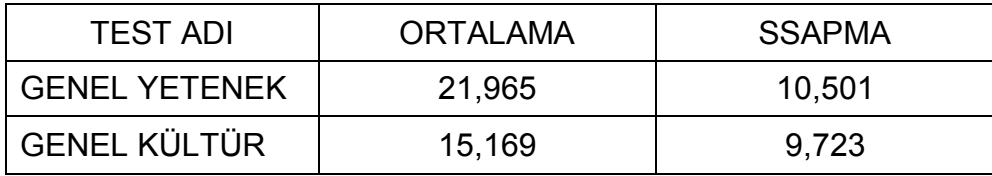

### **3. AĞIRLIKLI STANDART PUAN**

$$
ASP_{93} = (0, 5 \times SP_{GY}) + (0, 5 \times SP_{GK})
$$

ASP : Ağırlıklı standart puan

### **4. KPSS PUANI**

$$
KPSSP93 = 70 + \left(\frac{30 \times [2 \times (ASP_{93} - X) - S]}{[2 \times (B - X)] - S}\right)
$$

- X: ASP dağılımının ortalaması : 49,992
- S: ASP dağılımının standart sapması : 8,525
- B: ASP dağılımındaki en yüksek ASP : 86,150

### **ÖRNEK KPSSP93 HESABI**

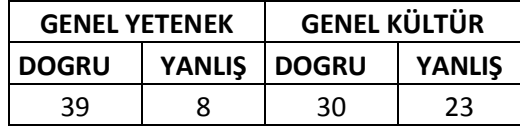

#### **1. HAM PUAN**

#### **Ham Puan = Doğru Sayısı – (Yanlış Sayısı / 4**)

G.Yetenek Hp = 39 – 8/4 = 37,000 G.Kültür Hp = 30 – 23/4 = 24,250

#### **2. STANDART PUAN**

$$
SP = \left(\frac{HP - ORT}{SSAPMA}\right) \times 10 + 50
$$

G.Yetenek  $SP = \left(\frac{37,000 - 21,965}{10,501}\right) \times 10 + 50 = 64,318$ 

G.Kültür  $SP = \left(\frac{24,250-15,169}{9,723}\right) \times 10 + 50 = 59,340$ 

#### **3. AĞIRLIKLI STANDART PUAN**

$$
ASP_{93} = (0, 5 \times SP_{GY}) + (0, 5 \times SP_{GK})
$$
  
ASP93 = (0, 5 x 64, 318) + (0, 5 x 59, 340) = 61,829

**4. KPSS PUANI**

$$
KPSSP93 = 70 + \left(\frac{30 \times [2 \times (ASP_{93} - X) - S]}{[2 \times (B - X)] - S}\right)
$$

$$
KPSSP93 = 70 + \left(\frac{30 \times [2 \times (61,829 - 49,992) - 8,525]}{[2 \times (86,150 - 49,992)] - 8,525}\right)
$$

## $KPSSP93 = 77,124$

*Açıklama: Bu örnekte hesaplama kolaylığı olması için ham puan ortalama ve standart sapmaları ile ağırlıklı standart puanın ortalama, standart sapma ve maximum değerlerinin virgülden sonraki hane sayısı üç olarak verilmiştir. KPSS puanı hesaplanırken bu değerlerin virgülden sonraki hane sayısı daha yüksek alınmaktadır. Bundan dolayı hesaplamanız neticesinde bulacağınız rakamın virgülden sonraki üçüncü hanesi, ÖSYM'nin açıkladığı puanın virgülden sonraki üçüncü hanesinden ufak sapmalar gösterebilir. Bu durum doğal olup, ÖSYM tarafından açıklanan değer geçerlidir.*